# **DESCombineLib Namespace**

The classes in the DESCombineLib can be used to combine multiple video/audio files.

[Namespace](#page-83-0) hierarchy

## **Classes**

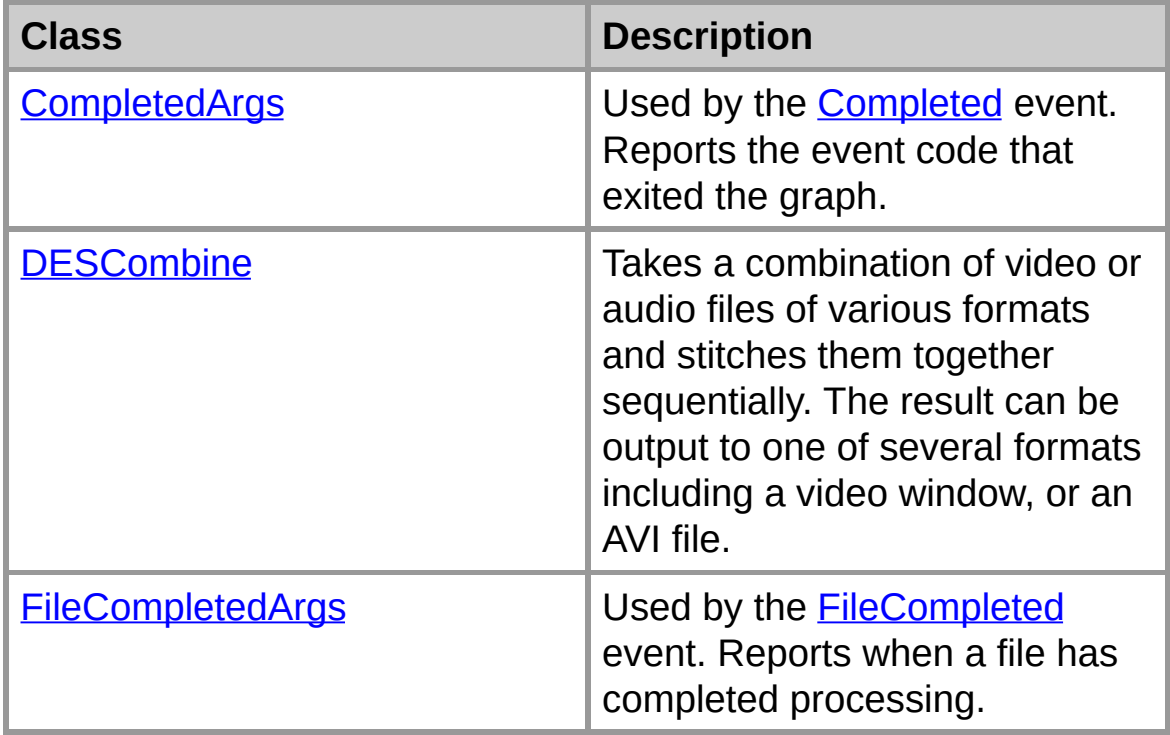

## **Interfaces**

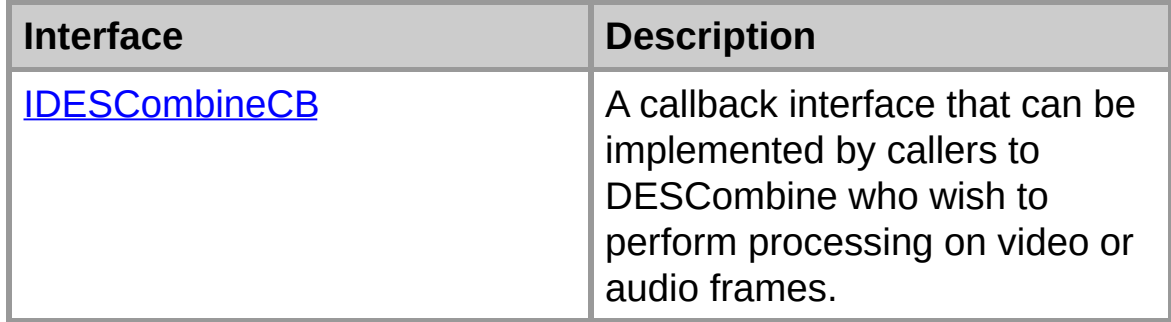

# **Enumerations**

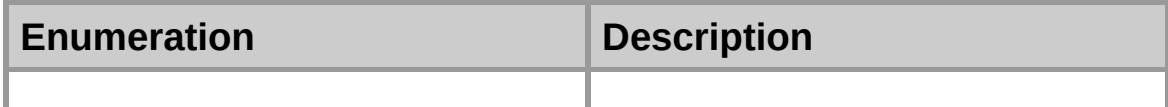

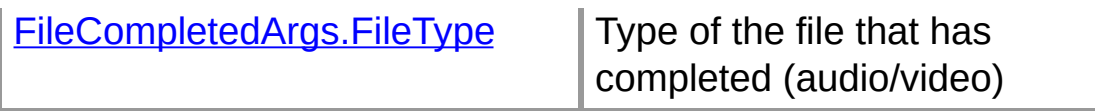

# **CompletedArgs Class**

Used by the [Completed](#page-59-0) event. Reports the event code that exited the graph.

For a list of all members of this type, see [CompletedArgs](#page-5-0) Members.

[System.Object](ms-help://MS.NETFrameworkSDKv1.1/cpref/html/frlrfSystemObjectClassTopic.htm) [System.EventArgs](ms-help://MS.NETFrameworkSDKv1.1/cpref/html/frlrfSystemEventArgsClassTopic.htm) **DESCombineLib.CompletedArgs**

**public class CompletedArgs :** [EventArgs](ms-help://MS.NETFrameworkSDKv1.1/cpref/html/frlrfSystemEventArgsClassTopic.htm)

#### **Remarks**

Signals that all files have been rendered

### **Requirements**

**Namespace:** [DESCombineLib](#page-0-0)

**Assembly:** DESCombineLib (in DESCombineLib.dll)

#### **See Also**

[CompletedArgs](#page-5-0) Members | [DESCombineLib](#page-0-0) Namespace

# **CompletedArgs Members**

## [CompletedArgs](#page-3-0) overview

### **Public Instance Fields**

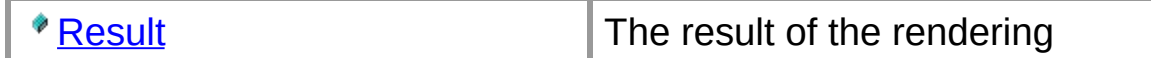

### **Public Instance Methods**

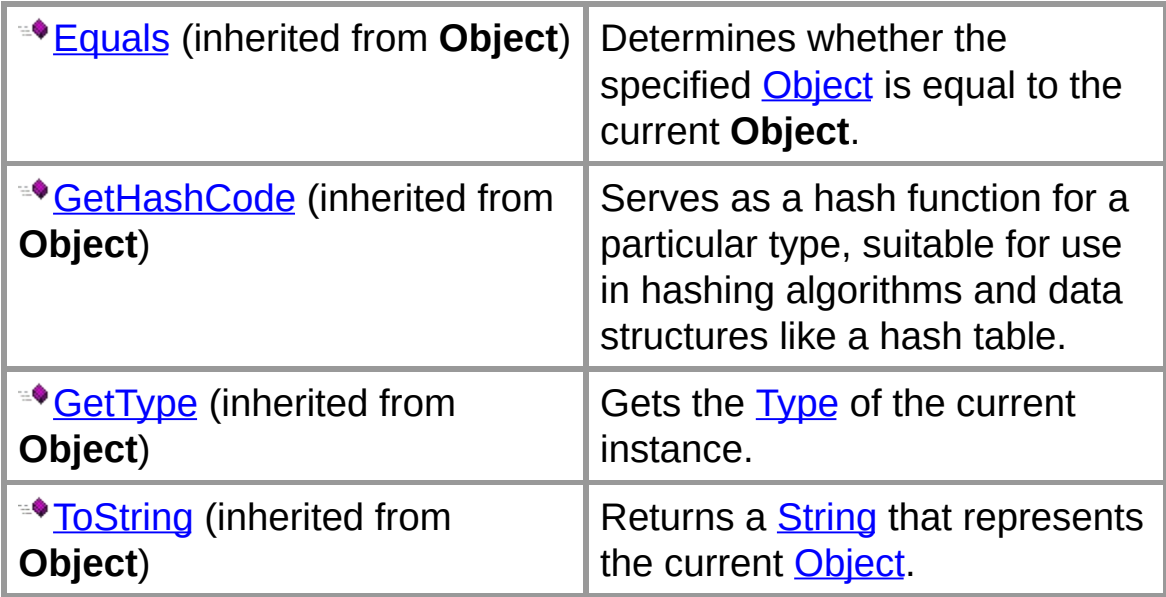

### **Protected Instance Methods**

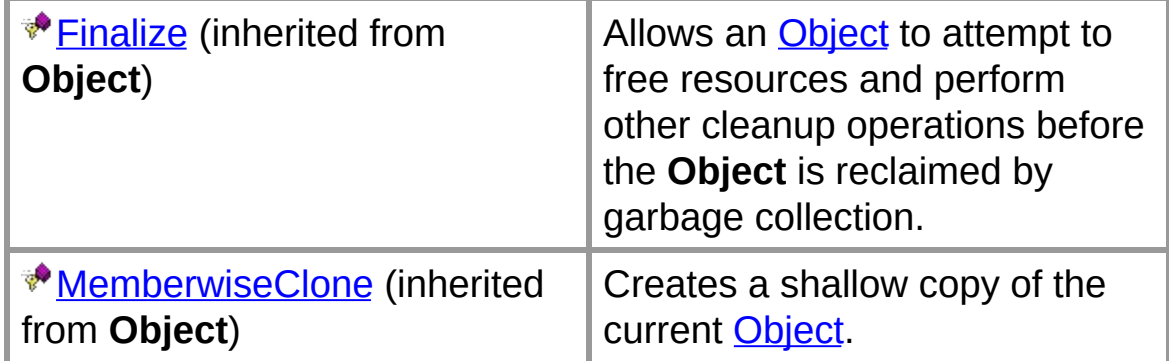

## **See Also**

[CompletedArgs](#page-3-0) Class | [DESCombineLib](#page-0-0) Namespace

# **CompletedArgs Fields**

The fields of the **CompletedArgs** class are listed below. For a complete list of **CompletedArgs** class members, see the [CompletedArgs](#page-5-0) Members topic.

### **Public Instance Fields**

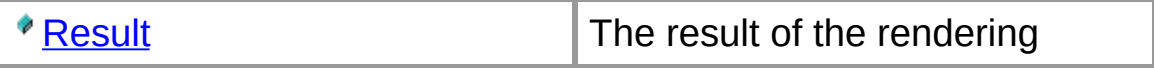

### **See Also**

[CompletedArgs](#page-3-0) Class | [DESCombineLib](#page-0-0) Namespace

# **CompletedArgs.Result Field**

The result of the rendering

**public** EventCode **Result;**

### **Remarks**

This code will be a member of DirectShowLib.EventCode. Typically it will be EventCode.Complete, EventCode.ErrorAbort or EventCode.UserAbort.

### **See Also**

[CompletedArgs](#page-3-0) Class | [DESCombineLib](#page-0-0) Namespace

## **DESCombine Class**

Takes a combination of video or audio files of various formats and stitches them together sequentially. The result can be output to one of several formats including a video window, or an AVI file.

For a list of all members of this type, see **[DESCombine](#page-13-0) Members**.

### [System.Object](ms-help://MS.NETFrameworkSDKv1.1/cpref/html/frlrfSystemObjectClassTopic.htm) **DESCombineLib.DESCombine**

#### **public class DESCombine :** [IDisposable](ms-help://MS.NETFrameworkSDKv1.1/cpref/html/frlrfSystemIDisposableClassTopic.htm)

#### **Remarks**

The normal sequence when using this class would be:

- 1. Call the constructor
- 2. Call the Add\*File methods to specify the video/audio files to combine
- 3. Call RenderTo\* to specify where to render the output
- 4. Call StartRendering to begin the rendering

When calling the RenderTo\* methods, a callback routine can be registered so that each audio or video frame will be passed to the CB routine.

### **Requirements**

**Namespace:** [DESCombineLib](#page-0-0)

**Assembly:** DESCombineLib (in DESCombineLib.dll)

### **See Also**

[DESCombine](#page-13-0) Members | [DESCombineLib](#page-0-0) Namespace

# **DESCombine Members**

[DESCombine](#page-11-0) overview

### **Public Static Fields**

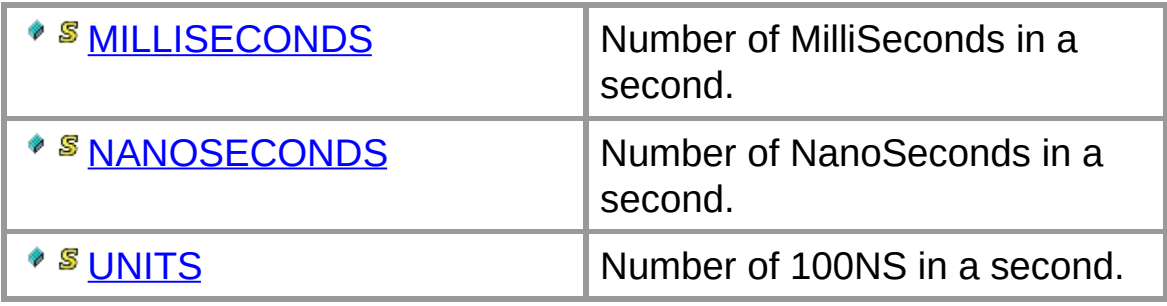

### **Public Instance Constructors**

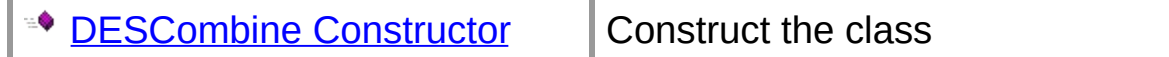

## **Public Instance Properties**

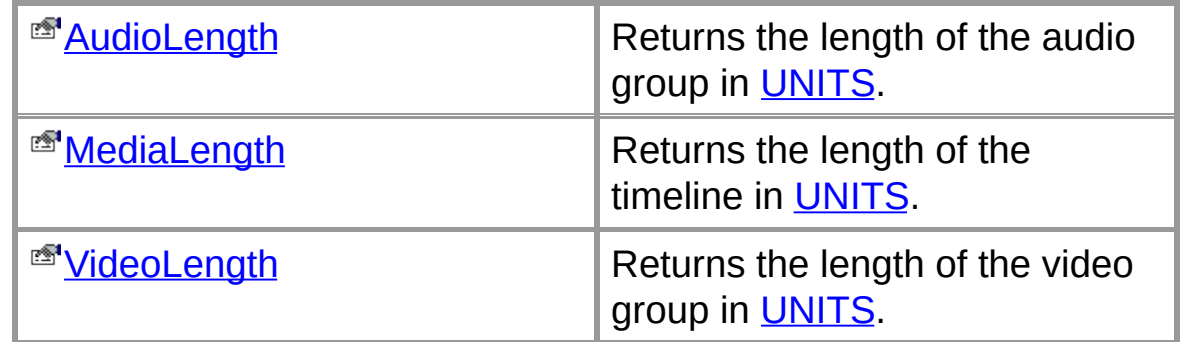

### **Public Instance Methods**

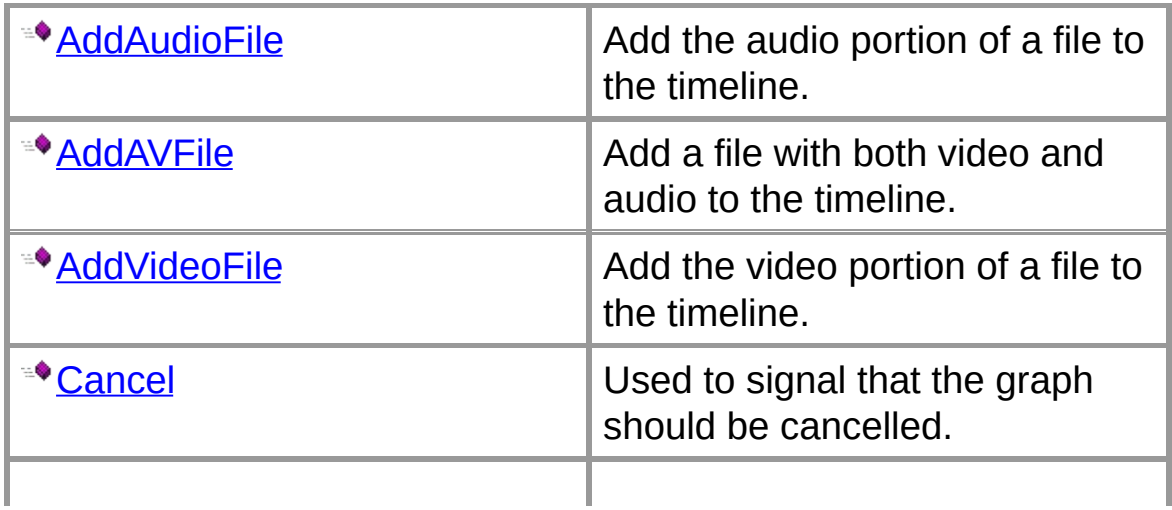

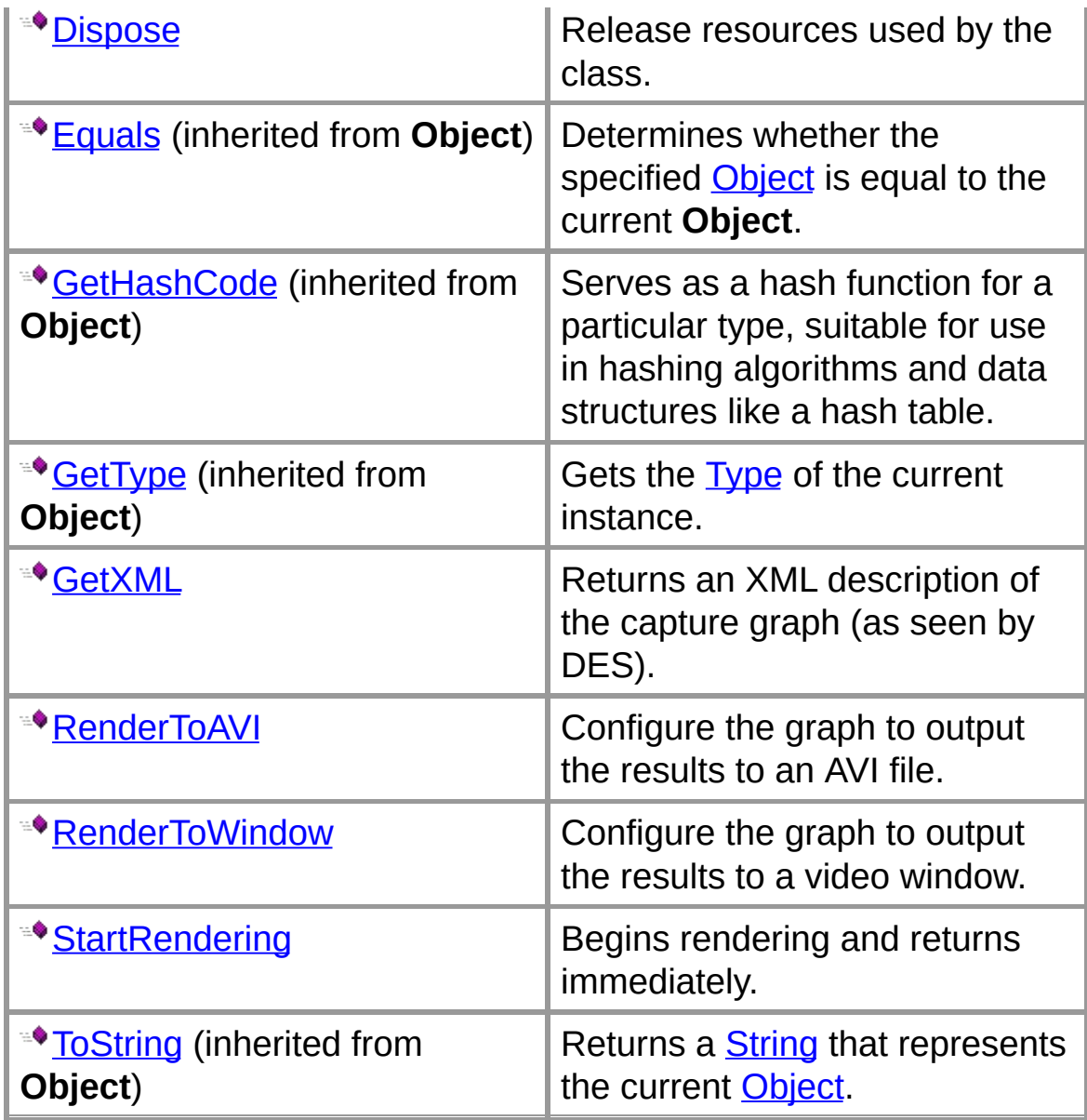

## **Public Instance Events**

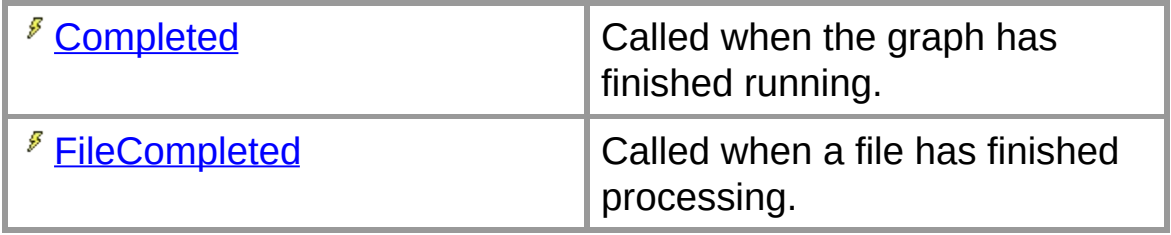

## **Protected Instance Methods**

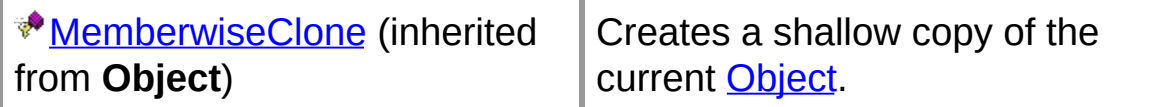

## **See Also**

## **DESCombine Constructor**

Construct the class

```
public DESCombine(
  double FPS,
  short BitCount,
  int Width,
  int Height
);
```
### **Parameters**

*FPS*

Frames per second (commonly 15 or 30)

*BitCount* Color depth: 16, 24 or 32

*Width*

Frame width (commonly 320, 640, etc)

*Height*

Frame height (commonly 240, 480, etc)

### **Remarks**

The input files do not need to have the same height/width/fps. DES will automatically convert them all to the values specified by the constructor.

#### **See Also**

# **DESCombine Fields**

The fields of the **DESCombine** class are listed below. For a complete list of **DESCombine** class members, see the [DESCombine](#page-13-0) Members topic.

### **Public Static Fields**

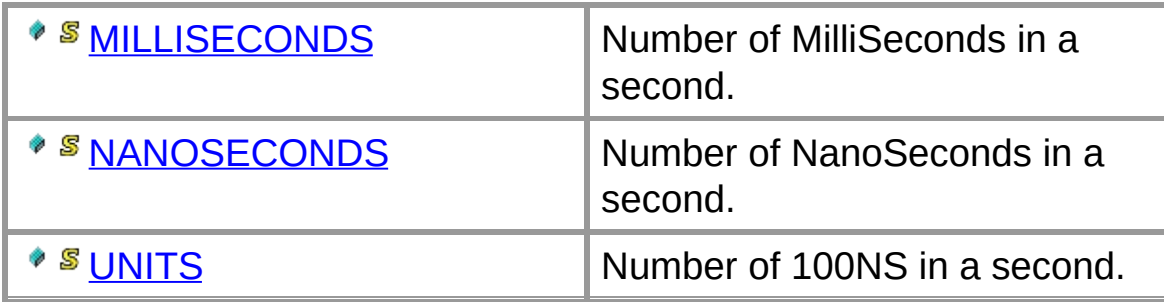

### **See Also**

# **DESCombine.MILLISECONDS Field**

Number of MilliSeconds in a second.

**public const** [long](ms-help://MS.NETFrameworkSDKv1.1/cpref/html/frlrfSystemInt64ClassTopic.htm) **MILLISECONDS = 1000;**

### **Remarks**

This constant may be useful for calculations

### **See Also**

# **DESCombine.NANOSECONDS Field**

Number of NanoSeconds in a second.

```
public const long NANOSECONDS =
1000000000;
```
### **Remarks**

This constant may be useful for calculations

### **See Also**

# **DESCombine.UNITS Field**

Number of 100NS in a second.

**public const** [long](ms-help://MS.NETFrameworkSDKv1.1/cpref/html/frlrfSystemInt64ClassTopic.htm) **UNITS = 10000000;**

### **Remarks**

To convert from seconds to 100NS units (used by most DES function), multiply the seconds by UNITS.

### **See Also**

# **DESCombine Properties**

The properties of the **DESCombine** class are listed below. For a complete list of **DESCombine** class members, see the [DESCombine](#page-13-0) Members topic.

### **Public Instance Properties**

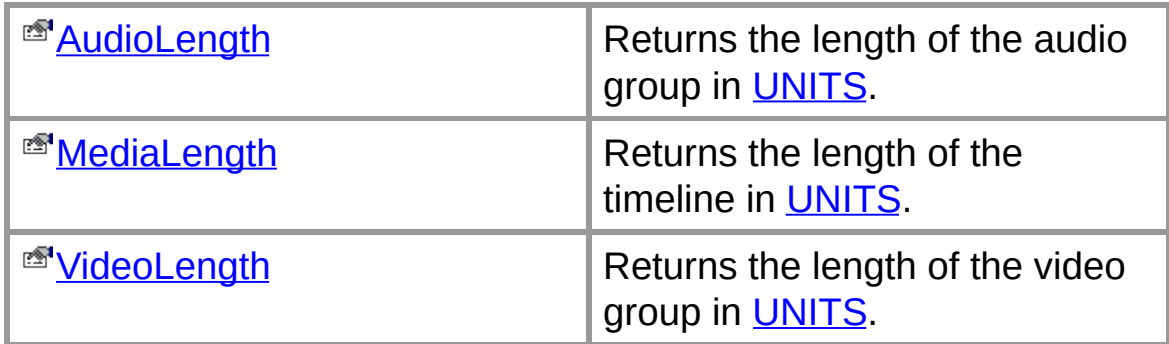

### **See Also**

# **DESCombine.AudioLength Property**

Returns the length of the audio group in [UNITS.](#page-25-0)

```
public long AudioLength {get;}
```
## **Remarks**

This will return the length of the audio group.

## **See Also**

# **DESCombine.MediaLength Property**

Returns the length of the timeline in **[UNITS](#page-25-0)**.

```
public long MediaLength {get;}
```
## **Remarks**

This will return the longer of the video time line or the audio time line.

### **See Also**

# **DESCombine.VideoLength Property**

Returns the length of the video group in [UNITS.](#page-25-0)

**public** [long](ms-help://MS.NETFrameworkSDKv1.1/cpref/html/frlrfSystemInt64ClassTopic.htm) **VideoLength {get;}**

### **Remarks**

This will return the length of the video group.

## **See Also**
# **DESCombine Methods**

The methods of the **DESCombine** class are listed below. For a complete list of **DESCombine** class members, see the [DESCombine](#page-13-0) Members topic.

### **Public Instance Methods**

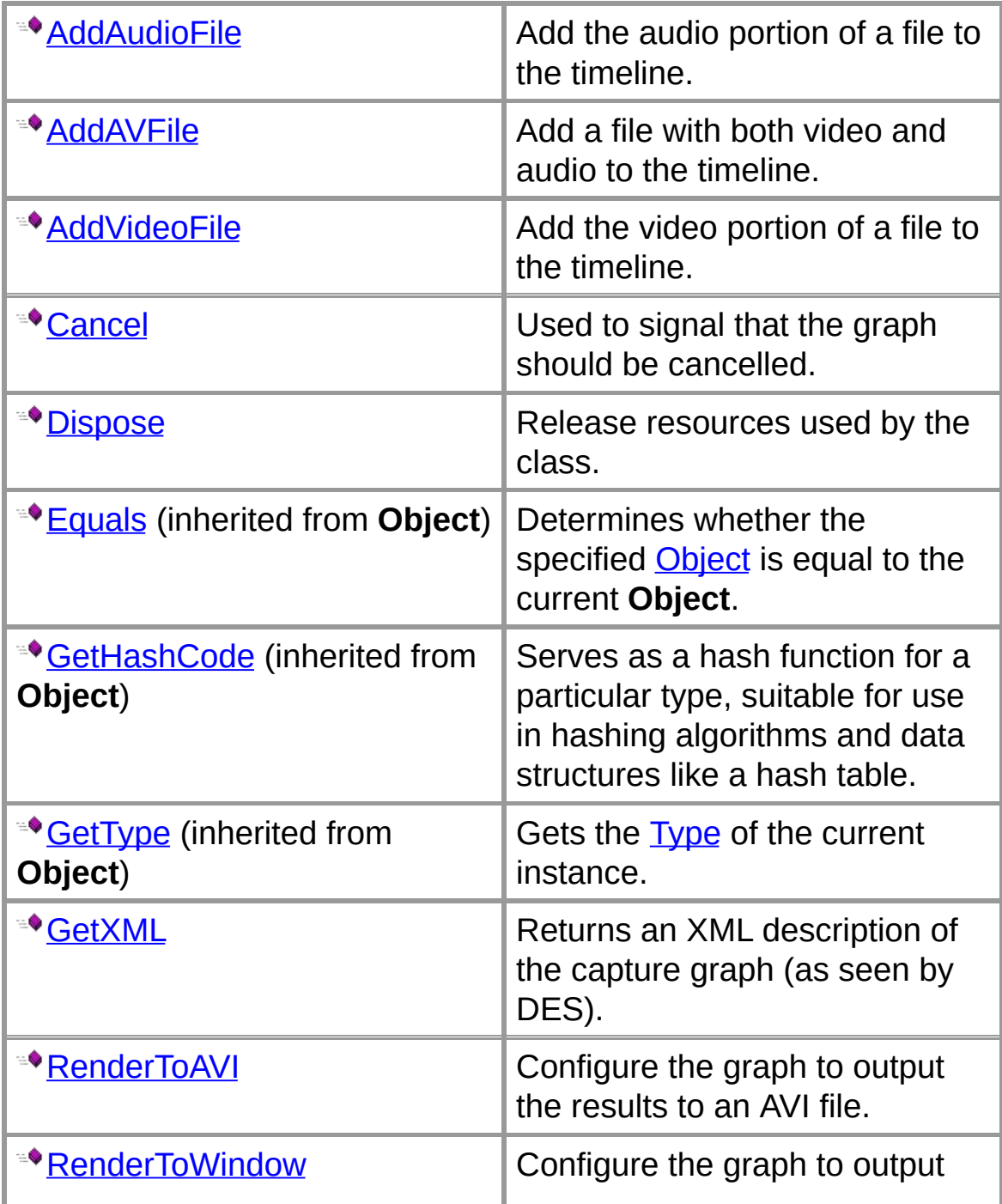

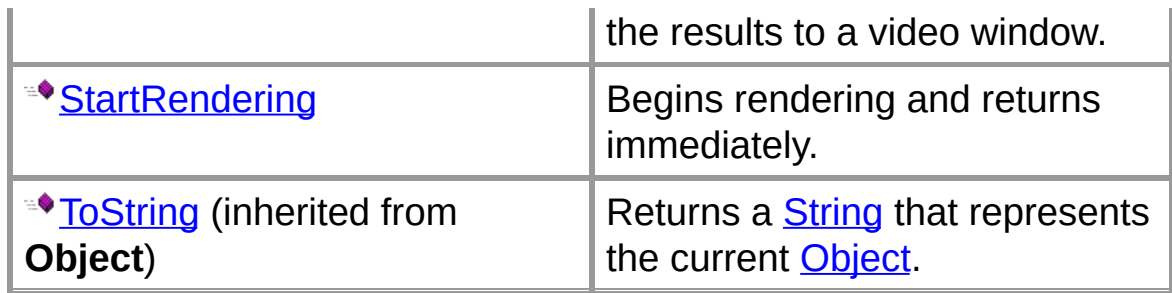

## **Protected Instance Methods**

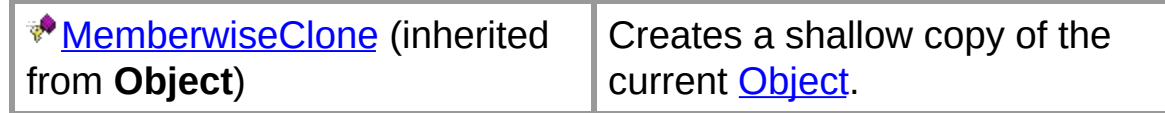

## **See Also**

## **DESCombine.AddAudioFile Method**

Add the audio portion of a file to the timeline.

```
public void AddAudioFile(
  string sFileName,
  long lStart,
  long lStop
);
```
#### **Parameters**

*sFileName* Audio file path+name

*lStart*

Start position within the file specified in 100ns units

*lStop*

End position within the file specified in 100ns units or -1 to go to the end of the file

#### **Remarks**

If a file contains both audio and video, this method will only add the audio portion.

## **See Also**

## **DESCombine.AddAVFile Method**

Add a file with both video and audio to the timeline.

```
public void AddAVFile(
  string sFileName,
  long lStart,
  long lStop
);
```
## **Parameters**

*sFileName* A/V file path+name

*lStart*

Start position within the file specified in 100ns units

*lStop*

End position within the file specified in 100ns units or -1 to add entire file

#### **Remarks**

If a file contains both audio and video, this method can be used to add the file to both groups at the same time.

## **See Also**

## **DESCombine.AddVideoFile Method**

Add the video portion of a file to the timeline.

```
public void AddVideoFile(
  string sFileName,
  long lStart,
  long lStop
);
```
## **Parameters**

*sFileName* Video file path+name

*lStart*

Start position within the file specified in 100ns units

*lStop*

End position within the file specified in 100ns units or -1 to add entire file

#### **Remarks**

If a file contains both audio and video, this method will only add the video portion.

## **See Also**

# **DESCombine.Cancel Method**

Used to signal that the graph should be cancelled.

```
public void Cancel();
```
## **Remarks**

Only has meaning if called after **[StartRendering](#page-55-0)**.

## **See Also**

# **DESCombine.Dispose Method**

Release resources used by the class.

**public** [void](ms-help://MS.NETFrameworkSDKv1.1/cpref/html/frlrfSystemVoidClassTopic.htm) **Dispose();**

## **Implements**

[IDisposable.Dispose](ms-help://MS.NETFrameworkSDKv1.1/cpref/html/frlrfSystemIDisposableClassDisposeTopic.htm)

#### **Remarks**

May fire events, so do not call from Form.Dispose().

#### **See Also**

## **DESCombine.GetXML Method**

Returns an XML description of the capture graph (as seen by DES).

**public** [string](ms-help://MS.NETFrameworkSDKv1.1/cpref/html/frlrfSystemStringClassTopic.htm) **GetXML();**

## **Return Value**

String containing XML

#### **Remarks**

This method can only be called after one of the render functions has been called. Might be useful for debugging. It is also possible (even easy) to build the DES part of a graph from an XML file, however that functionality has not been implemented in this version of the library.

## **See Also**

## **DESCombine.RenderToAVI Method**

Configure the graph to output the results to an AVI file.

```
public void RenderToAVI(
  string sOutputFile,
  IBaseFilter ibfVideoCompressor,
  IBaseFilter ibfAudioCompressor,
  IDESCombineCB pVideoCallback,
  IDESCombineCB pAudioCallback
);
```
#### **Parameters**

#### *sOutputFile*

File name for output (must not be null)

*ibfVideoCompressor*

IBaseFilter of a video compressor to use (or null for none). Note that *no* configuration of this compressor is done by this method. It merely adds it to the graph in the appropriate place. Also, the pointer is not invalidated, so any configuration of the compressor that needs to be done after being added to the graph can still be done.

#### *ibfAudioCompressor*

IBaseFilter of an audio compressor to use (or null for none). Note that *no* configuration of this compressor is done by this method. It merely adds it to the graph in the appropriate place. Also, the pointer is not invalidated, so any configuration of the compressor that needs to be done after being added to the graph can still be done.

*pVideoCallback*

Callback routine to be called for each video frame or null for no callback

*pAudioCallback*

Callback routine to be called for each audio frame or null for no callback

## **Remarks**

The callback routines are invoked once for each sample. This allows for additional processing to be performed on the video or audio buffers.

### **See Also**

## **DESCombine.RenderToWindow Method**

Configure the graph to output the results to a video window.

```
public void RenderToWindow(
  IntPtr hWnd,
  IDESCombineCB pVideoCallback,
  IDESCombineCB pAudioCallback
);
```
#### **Parameters**

*hWnd*

Window handle to render to, or IntPtr.Zero to render to its own window

*pVideoCallback*

Callback routine to be called for each video frame or null for no callback

*pAudioCallback*

Callback routine to be called for each audio frame or null for no callback

#### **Remarks**

The callback routines are invoked once for each sample. This allows for additional processing to be performed on the video or audio buffers.

## **See Also**

# **DESCombine.StartRendering Method**

Begins rendering and returns immediately.

```
public void StartRendering();
```
## **Remarks**

Final status is sent as a **[Completed](#page-59-0)** event.

## **See Also**

# **DESCombine Events**

The events of the **DESCombine** class are listed below. For a complete list of **DESCombine** class members, see the [DESCombine](#page-13-0) Members topic.

#### **Public Instance Events**

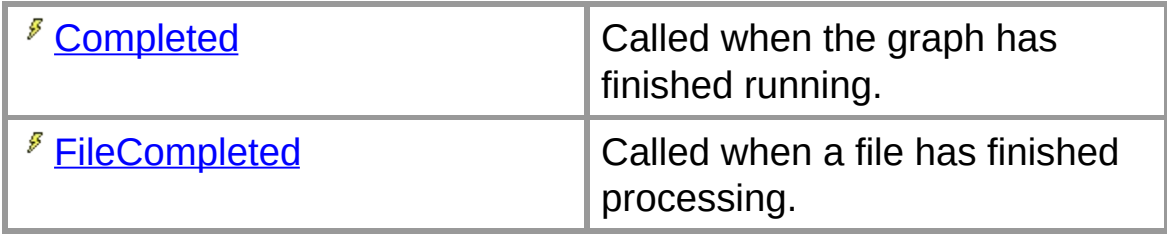

### **See Also**

## **DESCombine.Completed Event**

Called when the graph has finished running.

**public event** [EventHandler](ms-help://MS.NETFrameworkSDKv1.1/cpref/html/frlrfSystemEventHandlerClassTopic.htm) **Completed;**

## **Remarks**

The **[CompletedArgs](#page-3-0)** contains the result of running the graph (Completed, UserAborted, out of disk space, etc.) This code will be a member of DirectShowLib.EventCode. Typically it will be EventCode.Complete, EventCode.ErrorAbort or EventCode.UserAbort.

## **See Also**

## **DESCombine.FileCompleted Event**

Called when a file has finished processing.

**public event** [EventHandler](ms-help://MS.NETFrameworkSDKv1.1/cpref/html/frlrfSystemEventHandlerClassTopic.htm) **FileCompleted;**

### **Remarks**

The **[FileCompletedArgs](#page-63-0)** contains the file name and type. Note that if RenderToWindow() is chosen, dropped frames can result in missed notifications. This should not affect other RenderTo\* methods.

## **See Also**

## **FileCompletedArgs Class**

Used by the [FileCompleted](#page-61-0) event. Reports when a file has completed processing.

For a list of all members of this type, see **[FileCompletedArgs](#page-65-0)** Members.

#### [System.Object](ms-help://MS.NETFrameworkSDKv1.1/cpref/html/frlrfSystemObjectClassTopic.htm) [System.EventArgs](ms-help://MS.NETFrameworkSDKv1.1/cpref/html/frlrfSystemEventArgsClassTopic.htm) **DESCombineLib.FileCompletedArgs**

**public class FileCompletedArgs :** [EventArgs](ms-help://MS.NETFrameworkSDKv1.1/cpref/html/frlrfSystemEventArgsClassTopic.htm)

#### **Remarks**

To determine whether you are receiving a notification for an audio or video file completing, examine the [Type](#page-71-0) property. Also, when using the RenderToWindow, dropped frames can result in late or missed notifications.

### **Requirements**

**Namespace:** [DESCombineLib](#page-0-0)

**Assembly:** DESCombineLib (in DESCombineLib.dll)

#### **See Also**

[FileCompletedArgs](#page-65-0) Members | [DESCombineLib](#page-0-0) Namespace

# **FileCompletedArgs Members**

[FileCompletedArgs](#page-63-0) overview

## **Public Instance Fields**

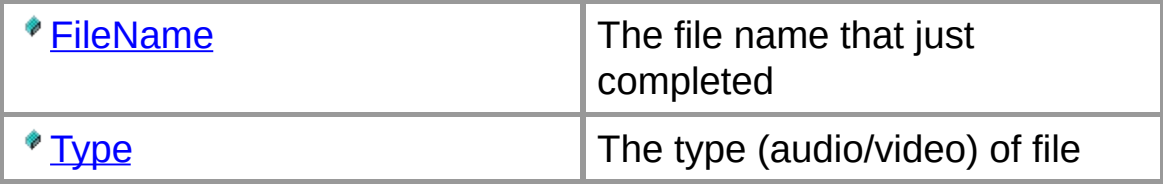

#### **Public Instance Methods**

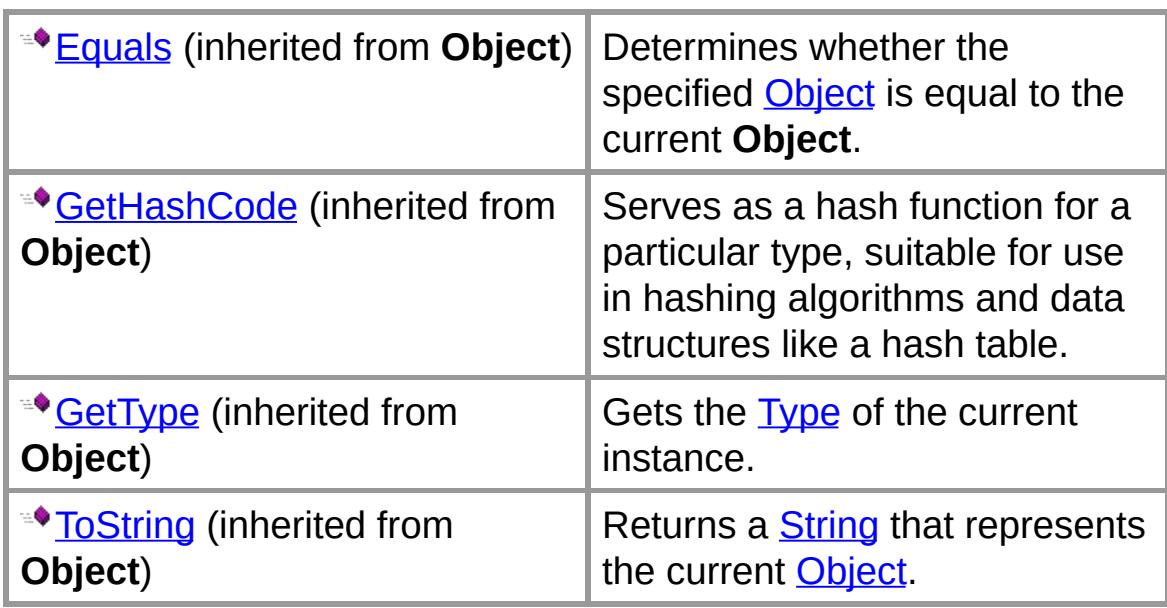

## **Protected Instance Methods**

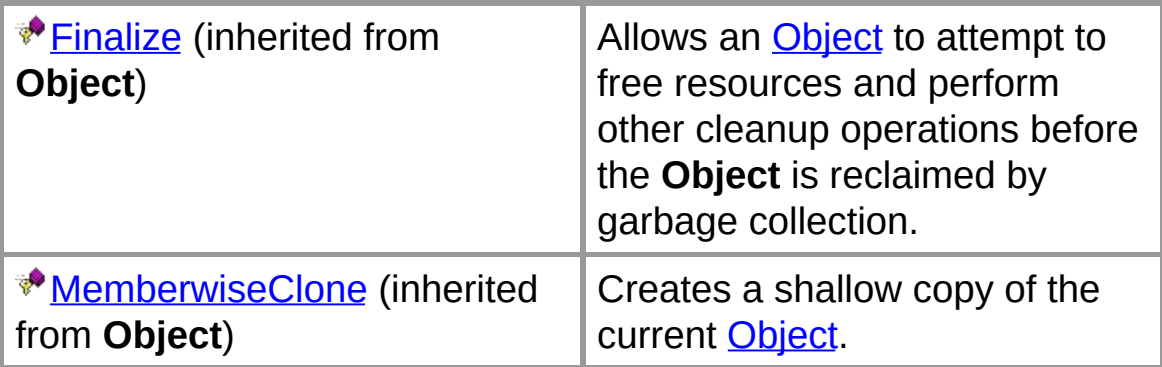

### **See Also**

[FileCompletedArgs](#page-63-0) Class | [DESCombineLib](#page-0-0) Namespace

# **FileCompletedArgs Fields**

The fields of the **FileCompletedArgs** class are listed below. For a complete list of **FileCompletedArgs** class members, see the [FileCompletedArgs](#page-65-0) Members topic.

#### **Public Instance Fields**

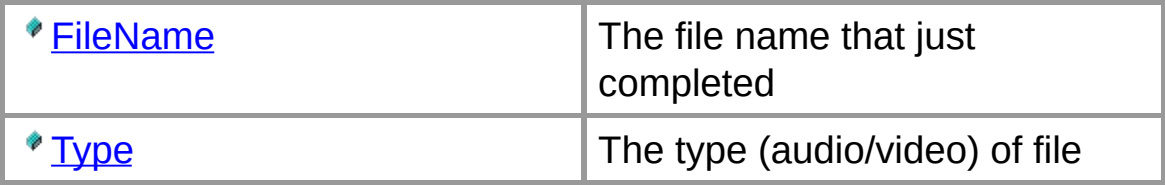

#### **See Also**

[FileCompletedArgs](#page-63-0) Class | [DESCombineLib](#page-0-0) Namespace

# **FileCompletedArgs.FileName Field**

The file name that just completed

**public** [string](ms-help://MS.NETFrameworkSDKv1.1/cpref/html/frlrfSystemStringClassTopic.htm) **FileName;**

## **Remarks**

Use the **[Type](#page-71-0)** to determine whether this is a video or audio file.

### **See Also**

[FileCompletedArgs](#page-63-0) Class | [DESCombineLib](#page-0-0) Namespace
# **FileCompletedArgs.Type Field**

The type (audio/video) of file

**public** [FileType](#page-73-0) **Type;**

# **See Also**

[FileCompletedArgs](#page-63-0) Class | [DESCombineLib](#page-0-0) Namespace

# **FileCompletedArgs.FileType Enumeration**

Type of the file that has completed (audio/video)

```
public enum FileCompletedArgs.FileType
```
### **Members**

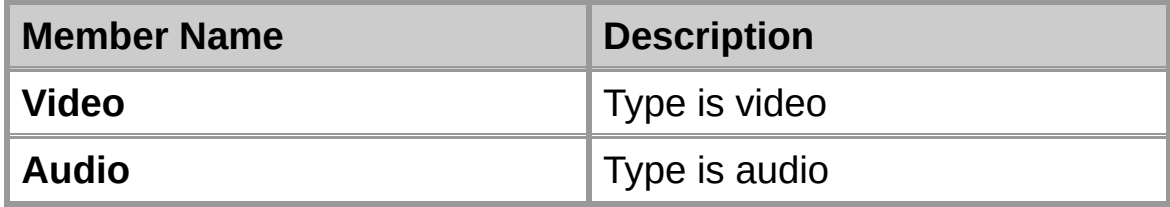

### **Requirements**

**Namespace:** [DESCombineLib](#page-0-0)

**Assembly:** DESCombineLib (in DESCombineLib.dll)

### **See Also**

[DESCombineLib](#page-0-0) Namespace

# **IDESCombineCB Interface**

A callback interface that can be implemented by callers to DESCombine who wish to perform processing on video or audio frames.

For a list of all members of this type, see **[IDESCombineCB](#page-77-0)** Members.

### **public interface IDESCombineCB**

#### **Remarks**

Classes which implement this interfaces can be passed to [RenderToWindow](#page-53-0) or [RenderToAVI.](#page-50-0) Each audio or video frame that is processed by DES will be passed to this callback which can perform additional processing.

#### **Requirements**

**Namespace:** [DESCombineLib](#page-0-0)

**Assembly:** DESCombineLib (in DESCombineLib.dll)

#### **See Also**

[IDESCombineCB](#page-77-0) Members | [DESCombineLib](#page-0-0) Namespace

# **IDESCombineCB Members**

[IDESCombineCB](#page-75-0) overview

## **Public Instance Methods**

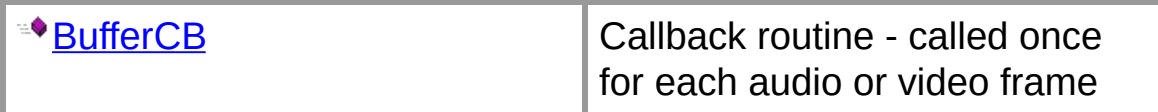

## **See Also**

[IDESCombineCB](#page-75-0) Interface | [DESCombineLib](#page-0-0) Namespace

# **IDESCombineCB Methods**

The methods of the **IDESCombineCB** interface are listed below. For a complete list of **IDESCombineCB** interface members, see the [IDESCombineCB](#page-77-0) Members topic.

### **Public Instance Methods**

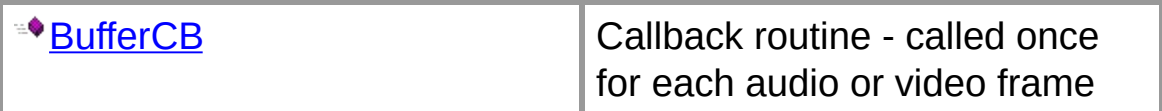

#### **See Also**

[IDESCombineCB](#page-75-0) Interface | [DESCombineLib](#page-0-0) Namespace

# **IDESCombineCB.BufferCB Method**

Callback routine - called once for each audio or video frame

```
int BufferCB(
  string sFileName,
  double SampleTime,
  IntPtr pBuffer,
  int BufferLen
);
```
## **Parameters**

*sFileName* Filename currently being processed

*SampleTime* Time stamp in seconds

*pBuffer* Pointer to the buffer

*BufferLen* Length of the buffer

## **Return Value**

Return S OK if successful, or an HRESULT error code otherwise. This value is sent as the return value to ISampleGrabberCB::BufferCB

## **Remarks**

The buffer can be examined or modified.

### **See Also**

[IDESCombineCB](#page-75-0) Interface | [DESCombineLib](#page-0-0) Namespace

# **DESCombineLib Hierarchy**

[System.Object](ms-help://MS.NETFrameworkSDKv1.1/cpref/html/frlrfSystemObjectClassTopic.htm)

[DESCombineLib.DESCombine](#page-11-0) ---- [System.IDisposable](ms-help://MS.NETFrameworkSDKv1.1/cpref/html/frlrfSystemIDisposableClassTopic.htm)

[DESCombineLib.IDESCombineCB](#page-75-0)

[System.EventArgs](ms-help://MS.NETFrameworkSDKv1.1/cpref/html/frlrfSystemEventArgsClassTopic.htm)

[DESCombineLib.CompletedArgs](#page-3-0)

[DESCombineLib.FileCompletedArgs](#page-63-0)

[System.ValueType](ms-help://MS.NETFrameworkSDKv1.1/cpref/html/frlrfSystemValueTypeClassTopic.htm)

[System.Enum](ms-help://MS.NETFrameworkSDKv1.1/cpref/html/frlrfSystemEnumClassTopic.htm) ---- [System.IComparable,](ms-help://MS.NETFrameworkSDKv1.1/cpref/html/frlrfSystemIComparableClassTopic.htm) [System.IConvertible](ms-help://MS.NETFrameworkSDKv1.1/cpref/html/frlrfSystemIConvertibleClassTopic.htm), [System.IFormattable](ms-help://MS.NETFrameworkSDKv1.1/cpref/html/frlrfSystemIFormattableClassTopic.htm)

[DESCombineLib.FileCompletedArgs.FileType](#page-73-0)

## **See Also**

[DESCombineLib](#page-0-0) Namespace